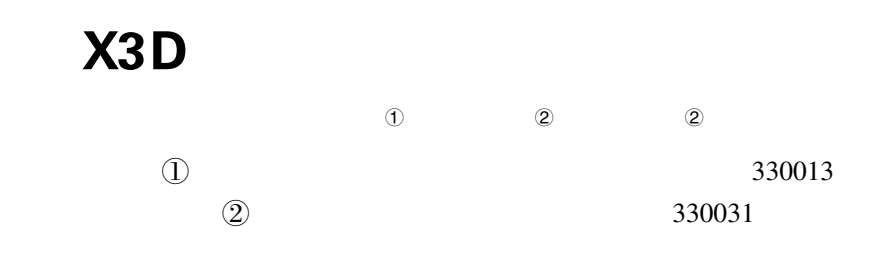

## X3D

 $X3D$  $3D$ 

## Building a Virtual lab for Hydraulic drive Based on X3D

CHEN Min<sup>®</sup> GUO Lieen<sup>®</sup> SONG Xinxin<sup>®</sup>

(DJiangxi University of Science and Technology Nanchang Branch Mechanical and Electrical Engineering Department Nanchang 330013 CHN

2) The Engineering Training Center of Nanchang University Nanchang 330031 CHN

Abstract A virtual lab is the developing way of the lab teaching. Taking Hydraulic drive Virtual Lab system the paper analyses the model the key skill and the application based on X3D Hydraulic drive Virtual Lab on line and puts forward the plan of how to accomplish Hydraulic drive Virtual Lab system.

> $X3D$  $\ensuremath{\text{VR}}\xspace$

Keywords X3D Extensible3D Hydraulic Drive Virtual Lab

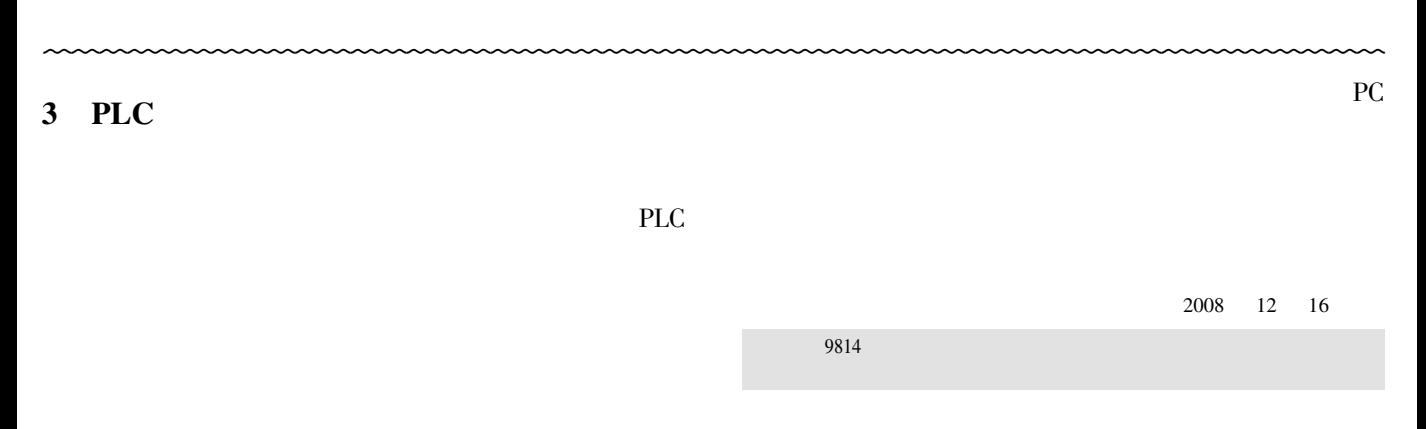

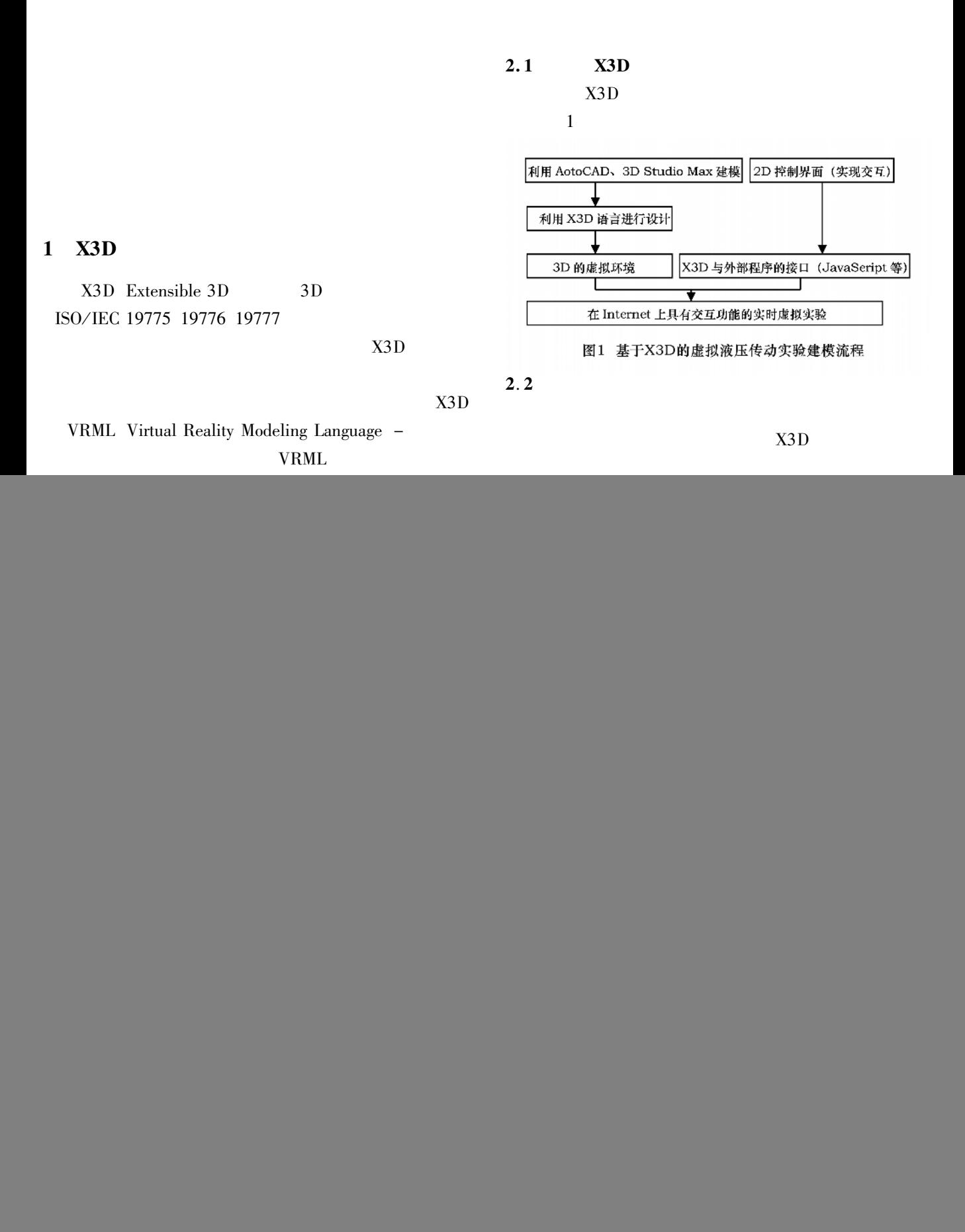

 $\therefore$   $\Diamond$   $\frac{1}{9}$   $\Diamond$  4-2010 China Academic Journal Electronic Publishing House. All rights reserved.

![](_page_1_Picture_3.jpeg)

![](_page_2_Figure_1.jpeg)

dataflow

X3D

 $3\,\mathrm{D}$ 

 $3.2$ **HTML**  $X3D$ HT- $ML$ Firefox  $2.0$ Script 控制按钮 Firefox HT-ML XML XHTML ECMAScript JavaScript  $DOM$ 接触检测器 MathML DTD **PNG** Ţ Firefox 装配零件 路山 时间检测器 脚本 **DOM** 位置插补器 Web Developer Java Script 图7 交互式虚拟装配场景图的时间流程  $3.3$  $\overline{\mathbf{4}}$ X3D Virtual  $C + +$  $4.1$ X3D ECMAScript/JavaScript Java

![](_page_3_Figure_4.jpeg)

![](_page_3_Picture_6.jpeg)

 $\overline{7}$ 

 $X3D$ 

 $4.3$ 

trusion  $\label{lem:rel} \text{IndexedFaceSet}$ AotuCAD 3DS MAX  $X3D$  $X3D$ 

inline

 $Ex-$ 

5

 $4.4$ 

![](_page_4_Figure_7.jpeg)

 $4.5$ 

2射鞄的性格检 Academic Journal Electronic Publishing House. All rights reserved. http://www.cnki.net .<br>2009年第 8 期

 $\,8\,$